## Parse pdf files php

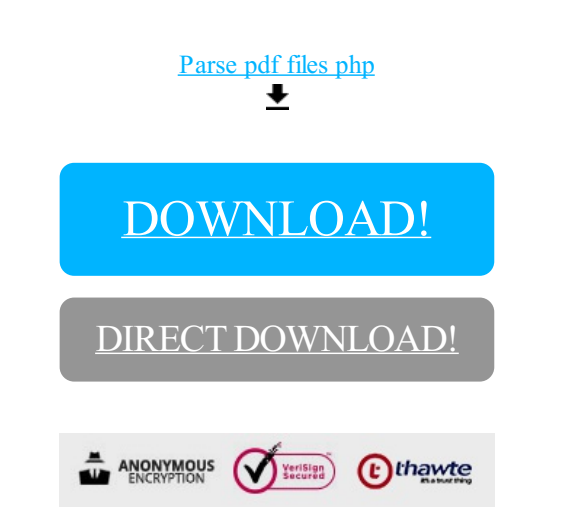

## [DOWNLOAD!](http://yoztopdf.ru/78W7?id=parse pdf files php)

DIRECT [DOWNLOAD!](http://yoztopdf.ru/78W7?id=parse pdf files php)